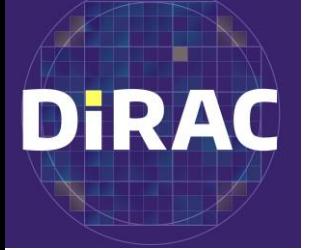

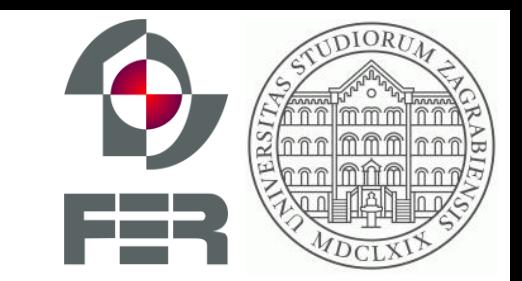

#### **AXS: Making end-user petascale analyses possible, scalable, and usable**

**Petar Zečević** - University of Zagreb, Faculty of Electrical Engineering and Computing; Dirac Institute, Visiting Fellow

**Colin T. Slater** - University of Washington, Dirac Institute

**Mario Jurić** - University of Washington, Dirac Institute

**Sven Lončarić** - University of Zagreb, Faculty of Electrical Engineering and Computing

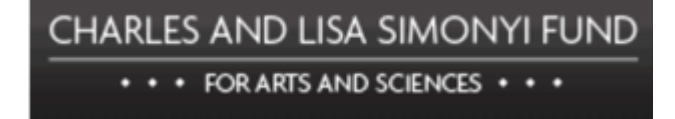

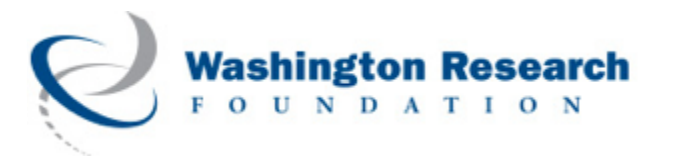

### **Outline**

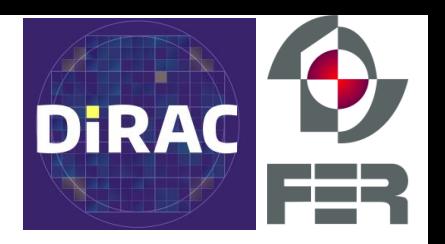

- Problem description
- About Apache Spark
- AXS implementation details
- AXS performance testing results
- Future plans

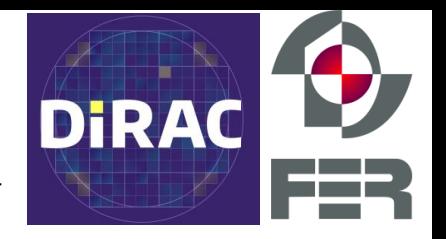

- Astronomical data is... well, astronomical
	- exponential growth
	- e.g. LSST is expected to produce about 80 PB of data
- The current *subset-download-analyze* paradigm may be too cumbersome for the next generation of datasets
	- SQL queries online
	- Download FITS files
	- process with custom Python programs

### **Problem description**

We want a tool that:

- is scalable (can handle large datasets)
- is easy to use for a domain scientist
- is efficient (fast querying and cross-matching)
- natively handles time-series
- provides a simple and extendable interface for running analysis algorithms

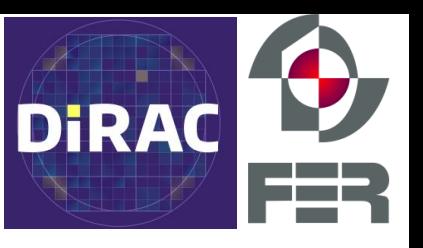

### **Problem description**

We want a tool that:

- Is built on industry-standard tools
	- industry is already dealing with the problems of this scale
	- automatically benefits from new developments in the industry
	- easier to maintain (easier to find expertise)

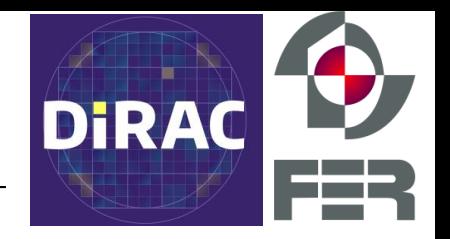

# **AXS Astronomy eXtensions for Spark**

## **AXS and Apache Spark**

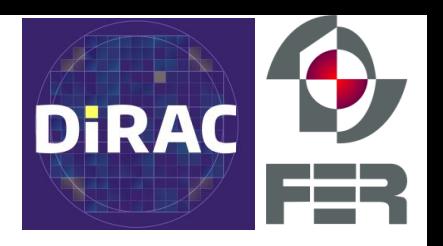

#### Based on **Apache Spark** because:

- Efficient in handling big, distributed data sets
- Easily scalable
- Resilient to individual worker failures
- Already provides Python interfaces
- Various connectors to third-party systems and databases
- Very large community (industry and academic)
- Actively developed

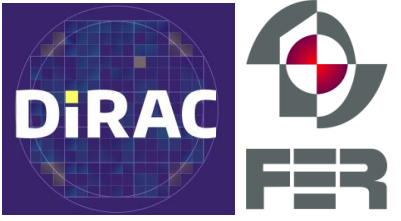

#### **AXS = Spark extensions + Python library**

- Minimally extends Spark with only two extensions to make cross-matching and processing fast:
	- Specific data partitioning scheme
	- Sort-merge join optimization
- Spark already provides a significant fraction of functionality needed
- AXS adds additional methods to make astronomers' lives easier
- Time-series aware

### **AXS - Python API examples**

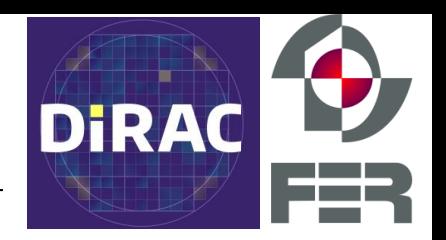

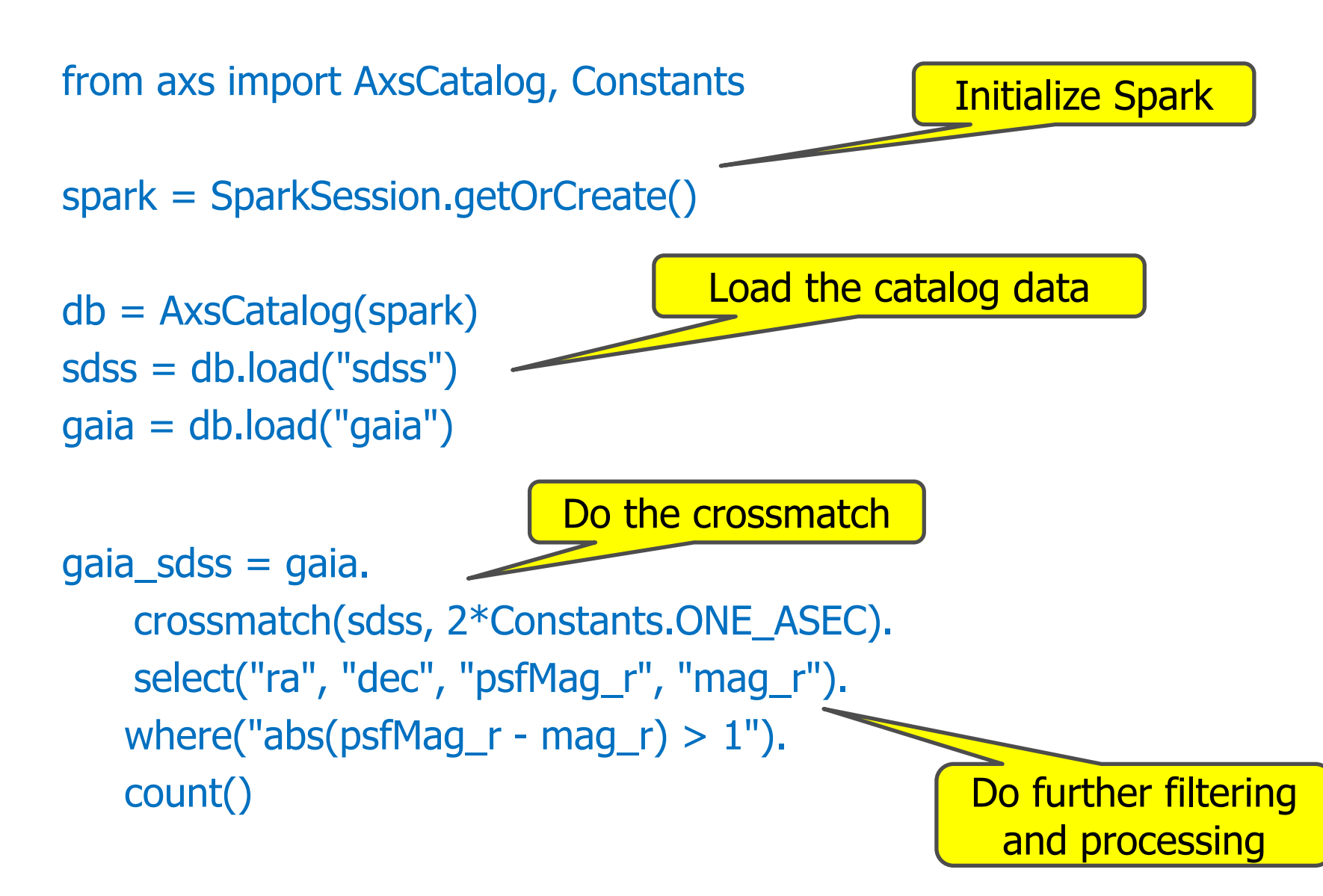

### **AXS - performance tests**

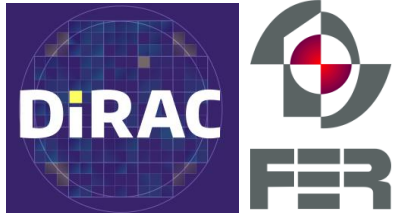

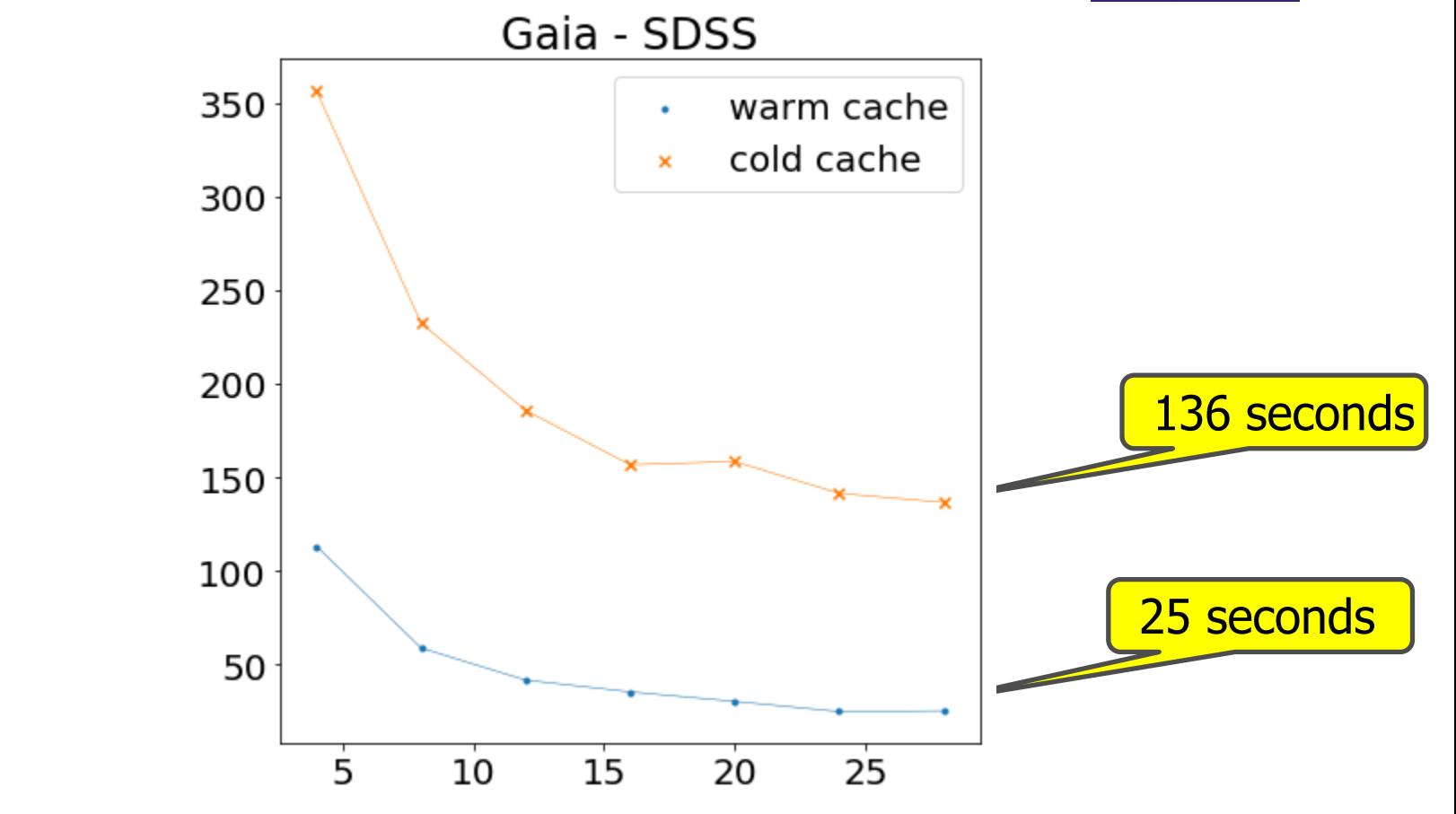

Gaia DR2 - **1.7 billion objects** (425GB compressed) SDSS - **710 million objects** (66GB compressed)

(one machine, 512GB RAM, 48 CPUs, fast disks)

### **AXS - performance tests**

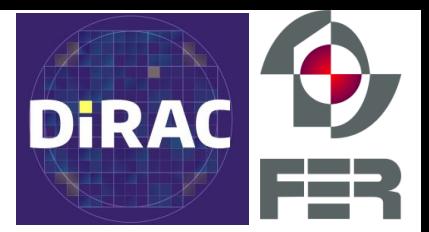

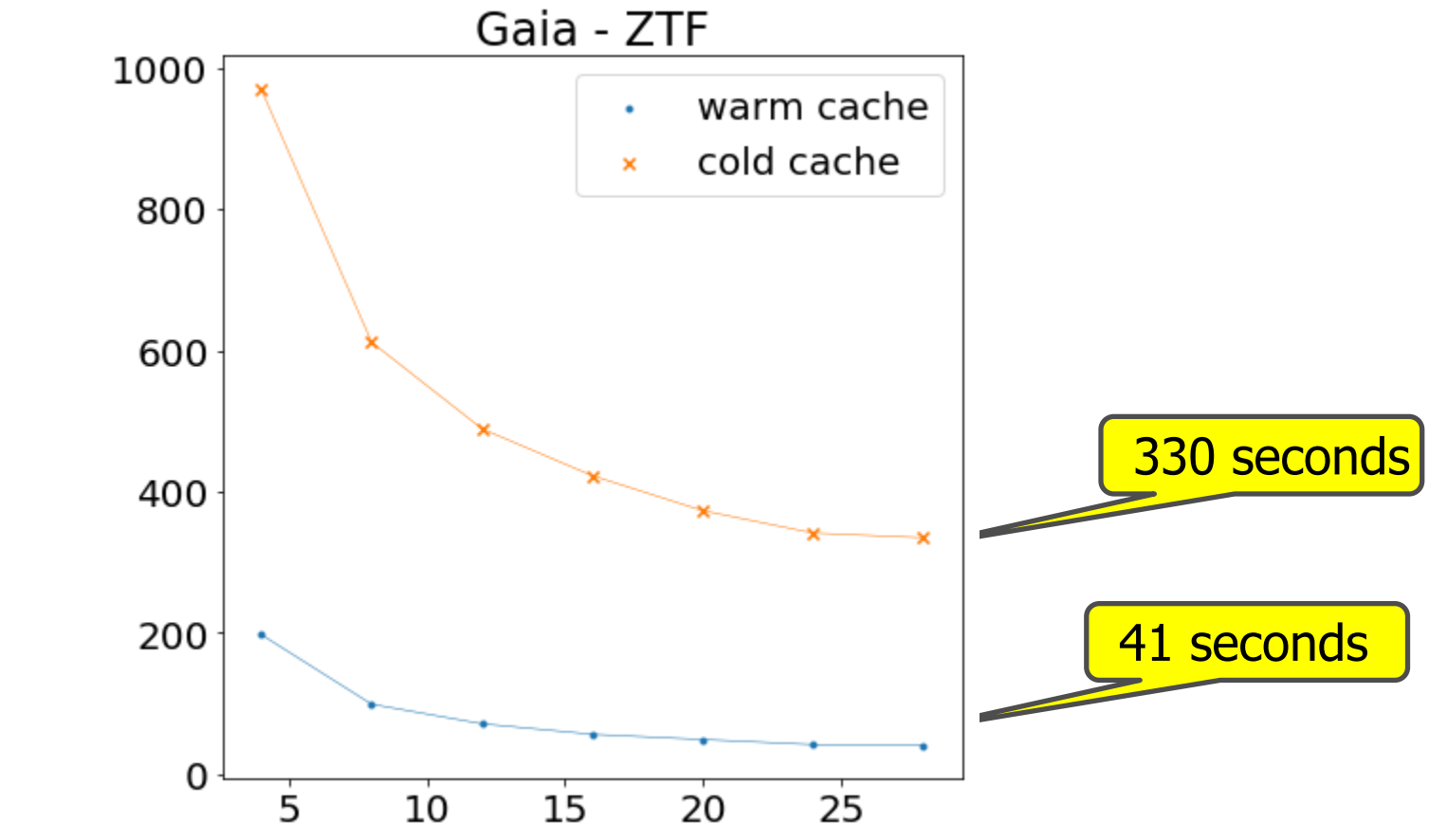

Gaia DR2 - **1.7 billion objects** (425GB compressed) ZTF - **2.9 billion objects** (1.2TB compressed)

(one machine, 512GB RAM, 48 CPUs, fast disks)

## **AXS - API examples**

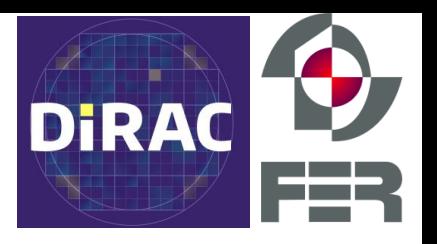

#### Other AxsFrame methods:

```
region (ra1, dec1, ra2, dec2)
cone (ra, dec, r)
histogram (condition, num_bins)
histogram2d (cond1, cond2, num_bins1, num_bins2)
add_primitive_column (colname, coltype, func, *in_col_names)
add_column (colname, coltype, func, *in_col_names)
```
#### Ligh-curve handling:

array\_allpositions (column, value) array\_select (column, indexes)

## **AXS inside - Data partitioning**

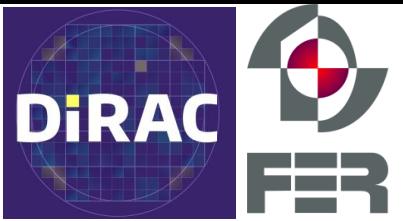

- Based on the zones algorithm (Gray, Nieto-Santisteban, Szalay 2007), adapted for a distributed architecture
- Partitions the sky into horizontal strips (1 arc-min high, by default)
	- $-$  zone = (Dec+90) / NUM\_ZONES
	- gives 10800 zones
- Physically stored into *buckets* Parquet files
	- bucket = zone % NUM\_BUCKETS
	- 500 buckets, which gives 21 zones per bucket, on avg, by default
- Data inside buckets sorted by zone and ra columns

## **AXS inside - Distributed x-matching**

- Spark's sort-merge join with our epsilon-join implementation (Silva et al. 2010)
- Spark not able to optimize this query: select  $*$  from gaia, sdss where gaia.zone = sdss.zone AND gaia.ra BETWEEN (sdss.ra + DELTA, sdss.ra - DELTA) AND distance(gaia.ra, gaia.dec, sdss.ra, sdss.dec) < DELTA;
- Epsilon-join uses a moving window
	- slides over right table's rows (sdss) as the left row changes (gaia)
	- reduces the number of rows considered
	- only one pass through the data is needed
	- uses minimal amount of memory

### **AXS - what's next?**

- **DIRA**
- Currently using it to work with ZTF data (2.9 billion rows)
	- enable science!
- Performance testing and optimization
- Paper in preparation (submitting very soon)
- Making AXS widely available (Github, Conda, cloud, documentation & tutorials) and collecting initial feedback
	- make ZTF DR1 available on a cloud resource, ready for analysis

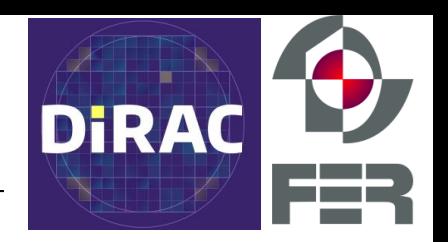

#### **If you are interested in taking AXS for a spin, please contact us:**

petar.zecevic@fer.hr mjuric@uw.edu, ctslater@uw.edu sven.loncaric@fer.hr

# **Thank you!**

ES AND LISA SIMONYI FUND

**FOR ARTS AND SCIENCES** 

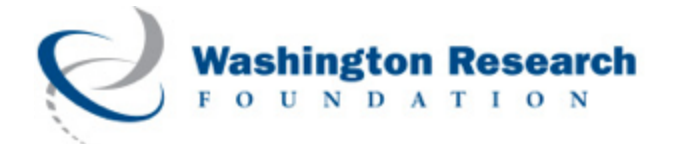